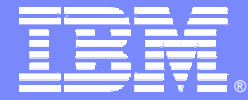

IBM Software Group – TXSeries for Multiplatforms

### TXSeries (CICS) Recommenations

*Architectural, Data Storage, Security & Administration*

*Iain Boyle, Software Group Services*

*Iain\_boyle@uk.ibm.com*

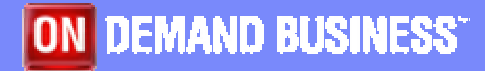

© 2005 IBM Corporation

Version 119-December-2005

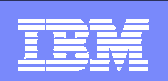

## **Introduction**

- I. This presentation is a series of recommendations and guidelines from IBM on how to configure and manage a TXSeries (CICS) environment.
- As with all recommendations:
	- ▶ There will be exceptions
	- Good reasons to ignore the recommendation
	- Different alternatives available
- What you should do:
	- ▶ Understand the advice
	- Consider your environment
	- Decide if the recommendation is suitable for you

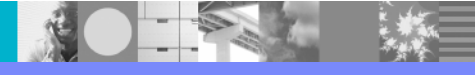

## **Contents**

- **Architectural Choices**
- **Relational Database Choices**
- **SFS Choices**
- **Application Considerations**
- **Security**
- **E** Administration

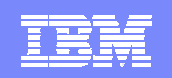

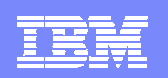

### Use DCE in RPC Mode

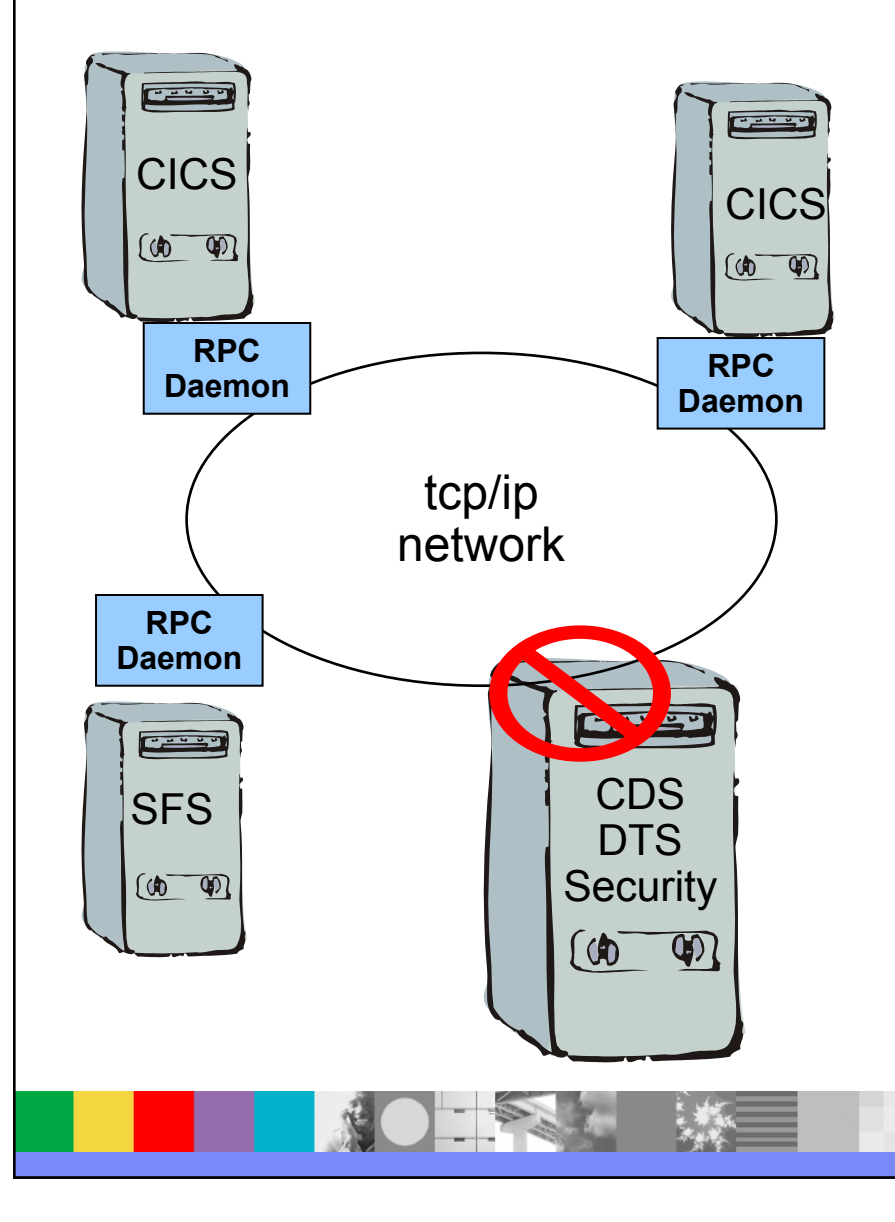

- Removes additional layer of complexity and DCE Server processes
- **Only use DCE in following circumstances** 
	- DCE environment already present and available
	- ▶ DCE skills available
	- ▶ Secure RPC calls needed between CICS, SFS and PPC Gateway servers

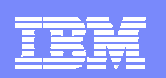

### Where to Store VSAM Data?

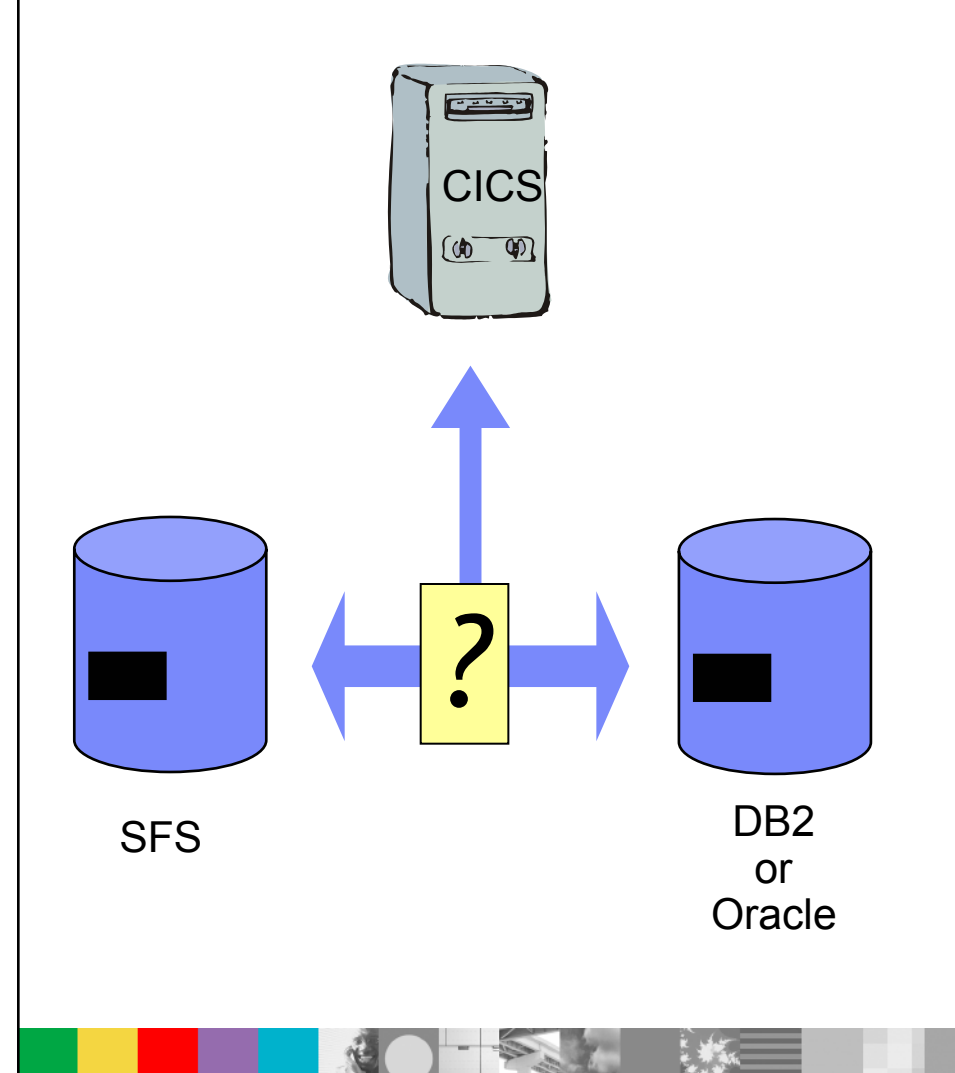

- For VSAM data, TS and TD queues, CICS can use
	- ▶ SFS (from Encina)
	- ▶ RDBMS (DB2 or Oracle)
- Use RDBMS if
	- ▶ Licenses available
	- ▶ Skills exist to Manage, Configure, Tune and Operate
- Use SFS if
	- ▶ RDBMS not an option
	- ▶ Unrecoverable data widely used

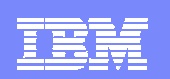

### Location of VSAM Data

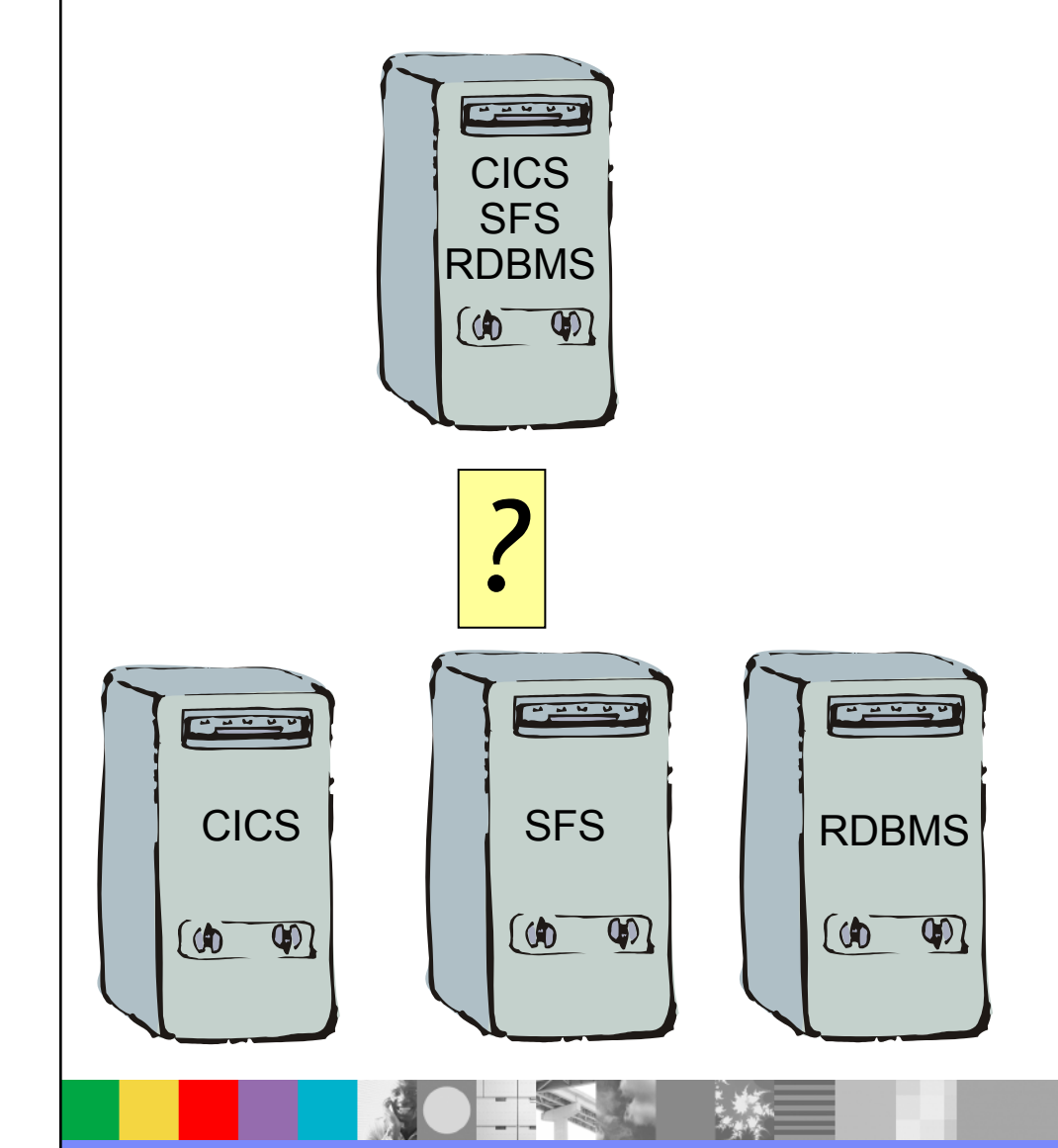

- $\blacksquare$  Several options for locating CICS, SFS, RDBMS and PPC Gateway servers
- $\mathcal{C}$ One machine is simplest
- ×, Multiple machines adds complexity
- ×, Decision depends on
	- N. Machines available
	- $\blacktriangleright$ Skills available
	- **Location of existing data**

## **Contents**

- **Architectural Choices**
- **Relational Database Choices**
- **SFS Choices**
- **Application Considerations**
- **E** Security
- **E** Administration

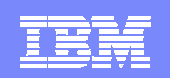

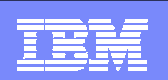

## DB2 Storage Space

- п DB2 storage space can be
	- ▶ DMS Database Managed Storage. DB2 manages to a predefined limit
	- ▶ SMS System Managed Storage. DB2 uses filesystem to manage storage
- $\mathcal{C}$  DMS is generally 10-15% faster than SMS but requires more management
- Suitable bufferpool caches data and reduces disk access ▶ Reduces DMS and SMS differences

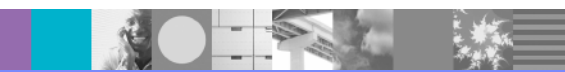

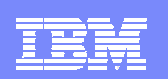

## Database Security

- Use explicit userid/password on database connection If not defined, authentication uses implicit credentials of service
- Set **TP\_MON\_NAME** to **CICS** in DB2
	- **Identifies CICS as a transaction manager**

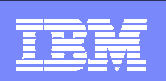

### Using DB2 for VSAM data increases risk of deadlocks

#### CICS

**TD - DeadLockTimeout TD - DeadLockTimeout**

DB2

# **DB2\_RR\_TO\_RS DB2\_RR\_TO\_RS**

**locktimeout** 

**dlcktime** 

**locklistlocklist**

**maxlocksmaxlocks**

- To allow CICS to detect a deadlock
- $\blacksquare$  To switch off next key locking
	- ▶ Avoid Repeatable Read cursors
	- ▶ Only affects non-CICS DB2 applications
- I. Waiting time for a local
- Ĩ. Time interval for checking for deadlocks
- I. Storage for lock list
- Ē. Percent of lock list full before escalation starts

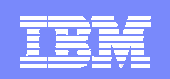

### XA Connections

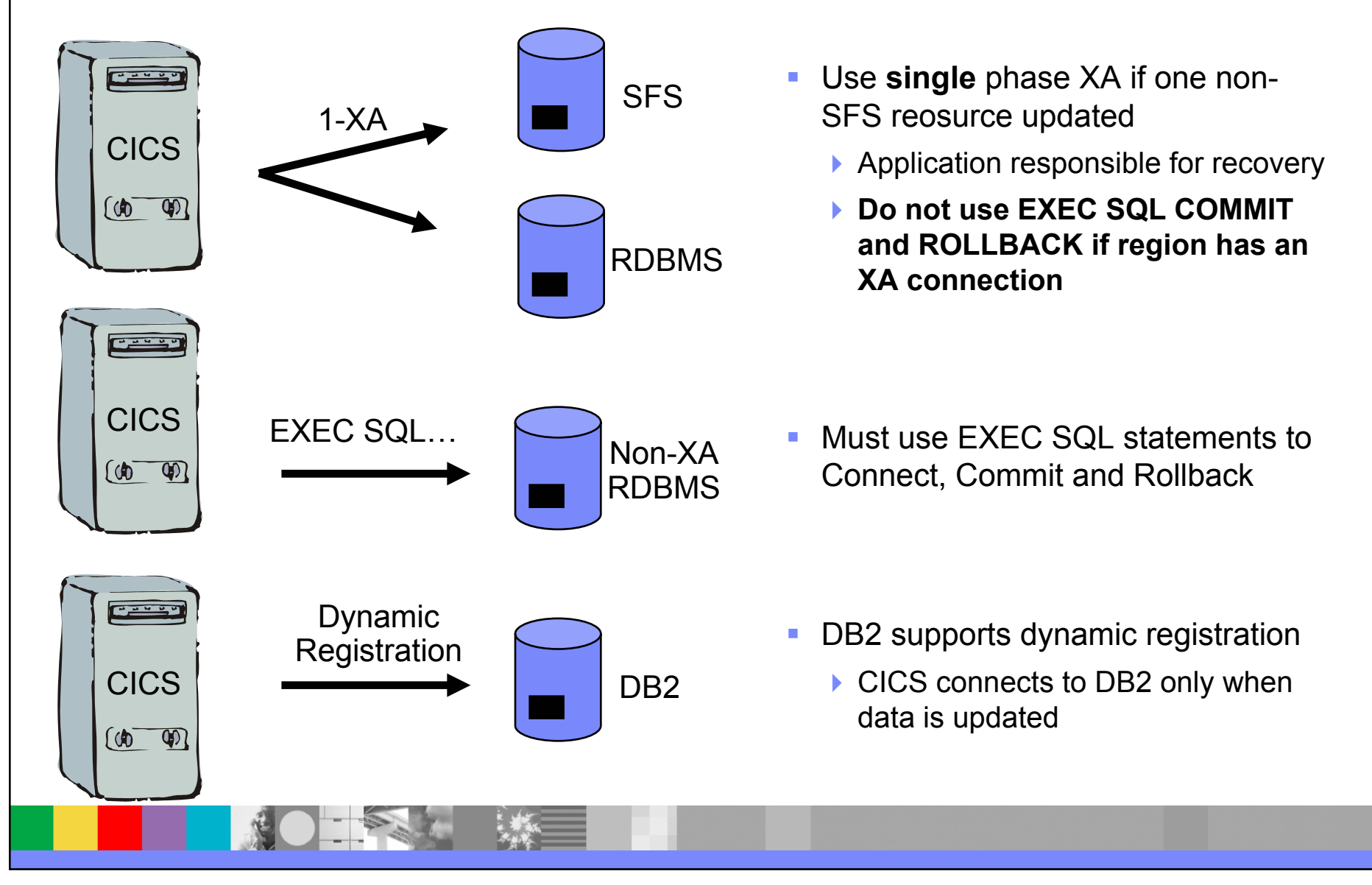

## **Contents**

- **Architectural Choices**
- **Relational Database Choices**

#### **SFS Choices**

- **Application Considerations**
- **E** Security
- **E** Administration

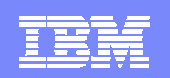

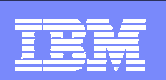

## Avoid Fast Local Transport (FLT)

- Available when Encina Client and Server on same machine
- Use **pipe** or **shared-memory** as transport
- **Only available on Unix systems**

 $\blacksquare$ **IBM No longer recommends it's use**

- **To disable: set following** 
	- ▶ ENCINA\_FLT\_CLIENT\_MAX\_DS = 0
	- ▶ ENCINA\_FLT\_SERVER\_MAX\_DS = 0
- $\mathcal{A}$  in
	- /var/cics-regions/<region>/environment
	- /etc/environment

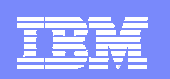

### Never Cold Start SFS

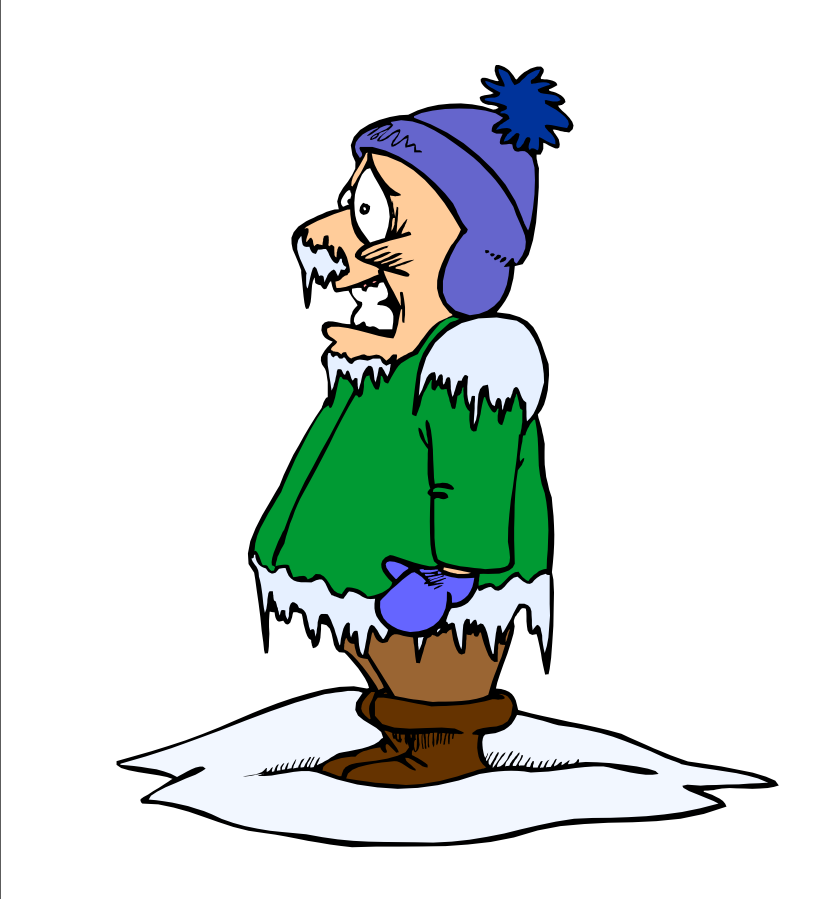

- An SFS **cold** start is **not** same as CICS cold start
- A CICS cold start will …
	- $\blacktriangleright$  Not recover any transactions
	- ▶ Empty TS and TD queues
	- Reload from permanent database
- An SFS cold start will ….

#### … **discard all data and files on a volume !!!**

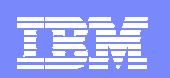

### Manage SFS Threads

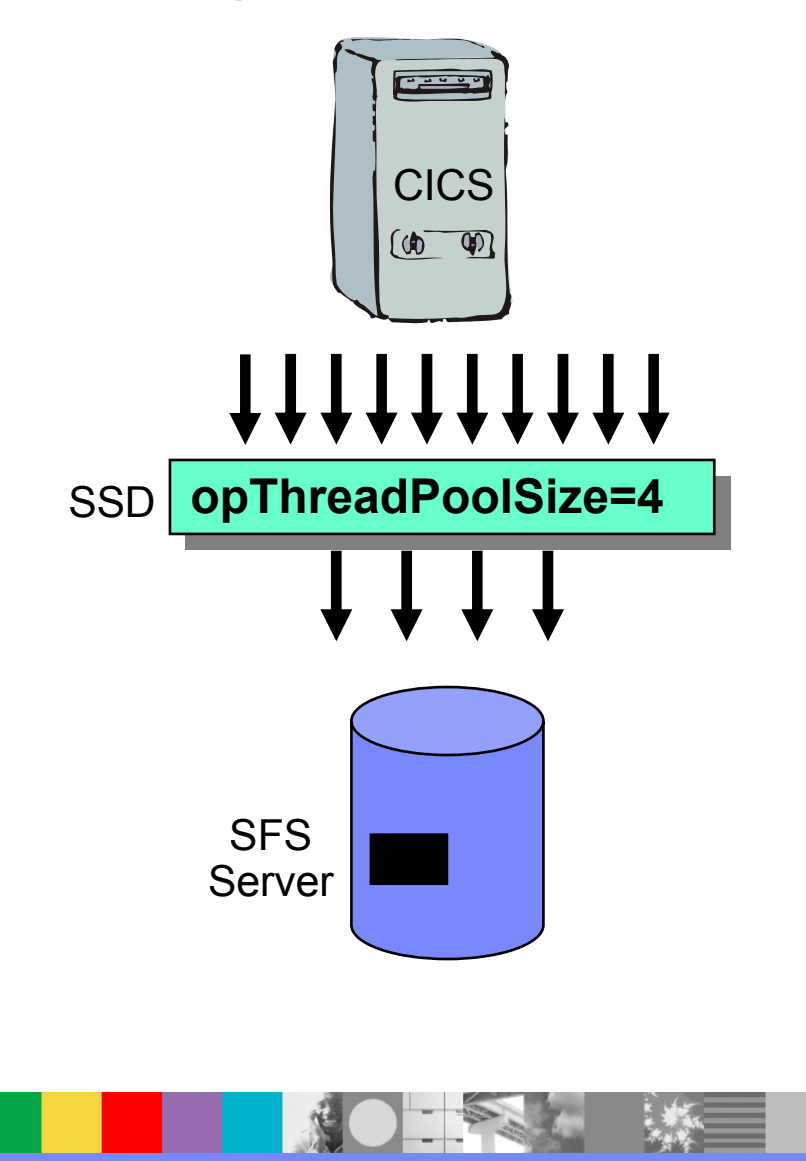

- $\overline{\phantom{a}}$  Maximum concurrent requests allowed by SFS server
- $\mathcal{L}_{\mathcal{A}}$ Defined in SSD stanza
- $\mathbf{r}$ Default is 12
- $\mathbf{r}$ Set to MaxServers + 1

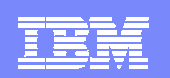

### Buffer Pool Size

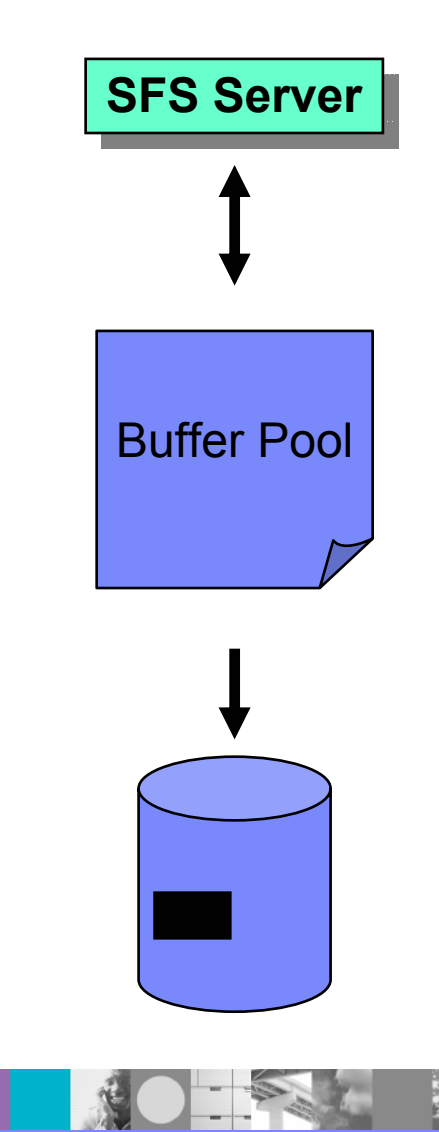

- $\overline{\mathbb{R}^n}$ **BufferPoolSize** Data cache used by SFS server
- Defined in SSD stanza
- Default is 1000 Kb
- $\mathcal{L}_{\mathcal{A}}$ Too small – excessive disk I/O
- Too big excessive paging and memory

### Browse Cache

- CICS\_BROWSE\_CACHE environment variable
- **Cache size used for browsing files on an SFS server**

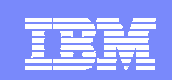

## **Contents**

- **Architectural Choices**
- **Relational Database Choices**
- **SFS Choices**
- **Application Considerations**
- **E** Security
- **E** Administration

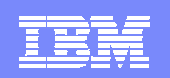

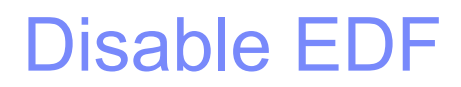

### **cicstran –l <lang> -e <file>**

• Avoid – **e** option to reduce overhead of EDF check on every CICS API call

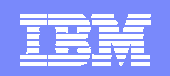

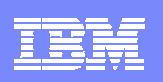

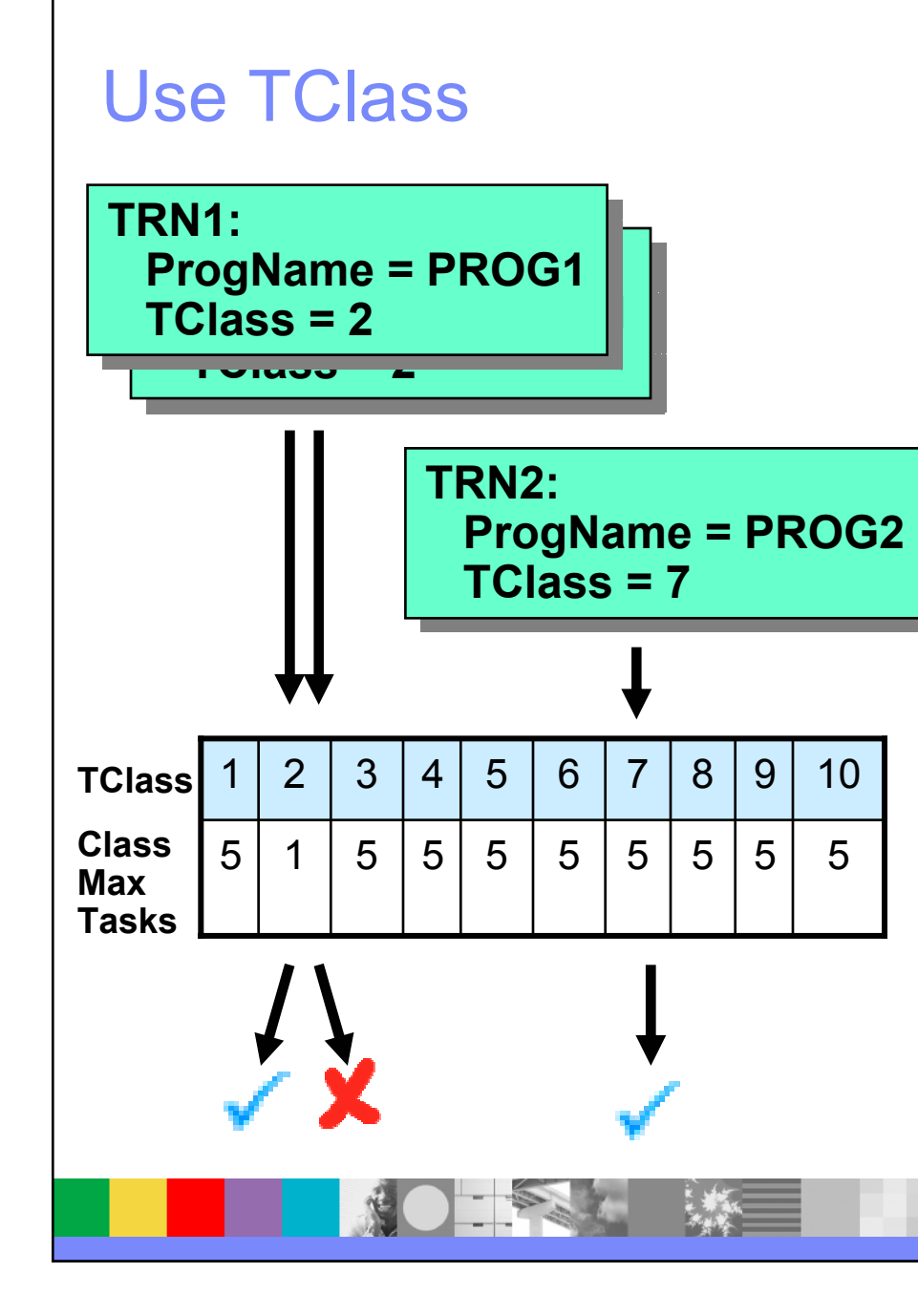

- 11 classes defined to CICS
	- ▶ 1 to 10 plus "NONE" (the default)
- **Limit of concurrent transactions per** class for classes 1 to 10
- TClass defined in TD stanza

#### Recommend

- User transactions have a TCLass
- CICS transactions use NONE
- MaxServers = sum(ClassMaxTasks)

#### Example

- Ш 1 instance of TRN2. Limit  $= 5$ 
	- **▶ Allowed to run**
- 2 instances of TRN1. Limit =1
	- ▶ 1 allowed to run, 1 queued

## **Contents**

- **Architectural Choices**
- **Relational Database Choices**
- **SFS Choices**
- **Application Considerations**
- **Security**
- **E** Administration

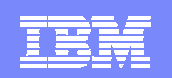

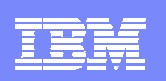

### Force Terminal Users to Signon

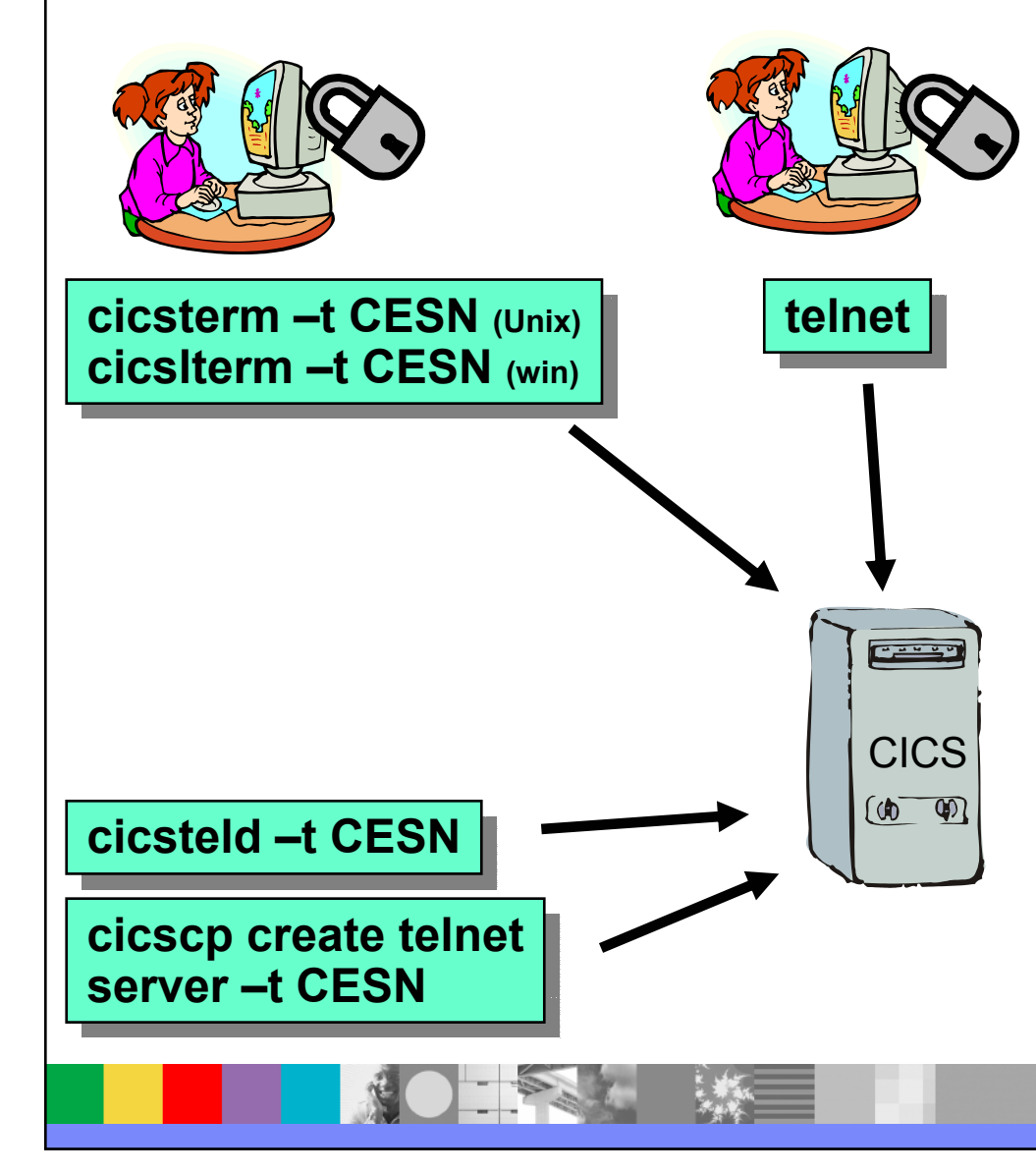

- Ш Always force users to authenticate using:
	- $\blacktriangleright$  CESN
	- ▶ Custom signon transaction
- P. Option **-t** forces an initial transaction. Applies to
	- **▶** cicsteld
	- ▶ cicscp create telnet server
	- ▶ cicsterm / cicslterm
- r. Universal Client has similar option in CTG.INI configuration file (INITIALTRANSID)

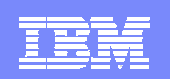

### Use of Default User

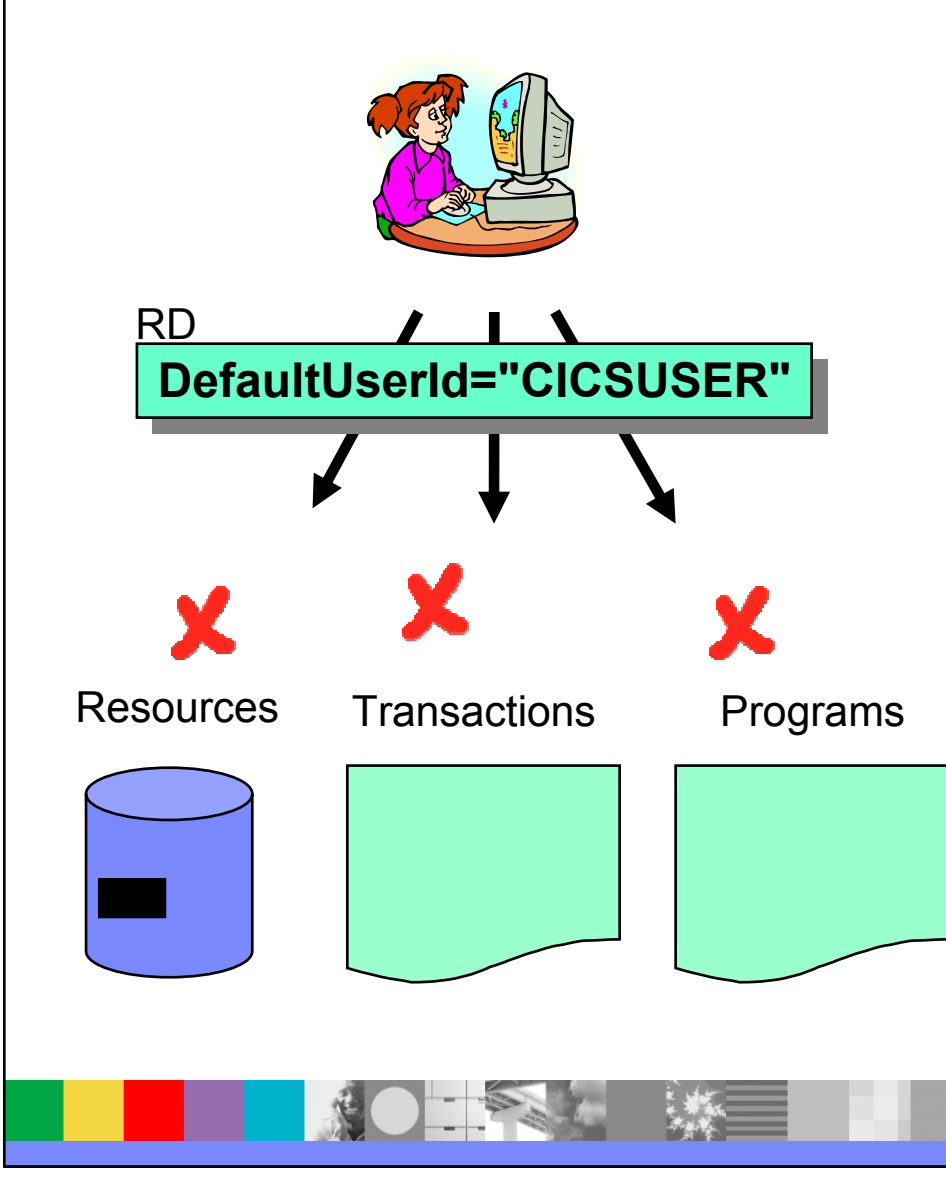

- $\blacksquare$  Unauthenticated requests use credentials of Default User
- $\mathcal{L}_{\mathcal{A}}$  Restrict access of Default User to
	- ▶ Resource (files, TD, TS)
	- ▶ Transactions
	- ▶ Programs

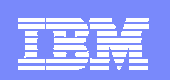

### Protect CICS Resources

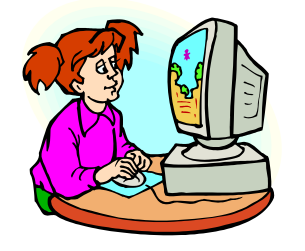

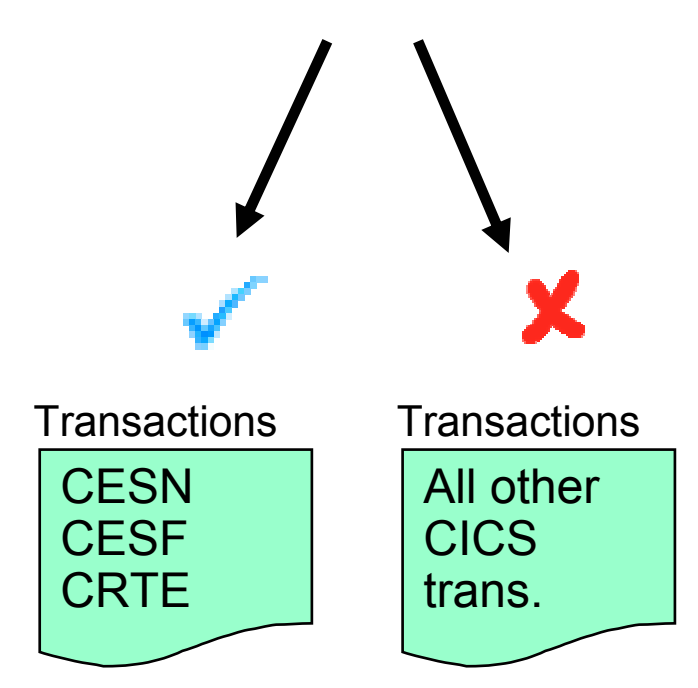

- $\overline{\phantom{a}}$  By default, all users can run CICS supplied transactions, since TSLKey=public
- a, Consider protecting
	- $\blacktriangleright$  CEMT
	- $\blacktriangleright$  CEDF
	- $\triangleright$  CECI
- Only allow Systems Programmers to use sensitive transactions

## **Contents**

- **Architectural Choices**
- **Relational Database Choices**
- **SFS Choices**
- **Application Considerations**
- **E** Security
- **E** Administration

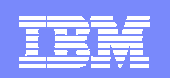

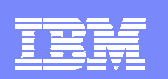

## Use Operating System File Systems

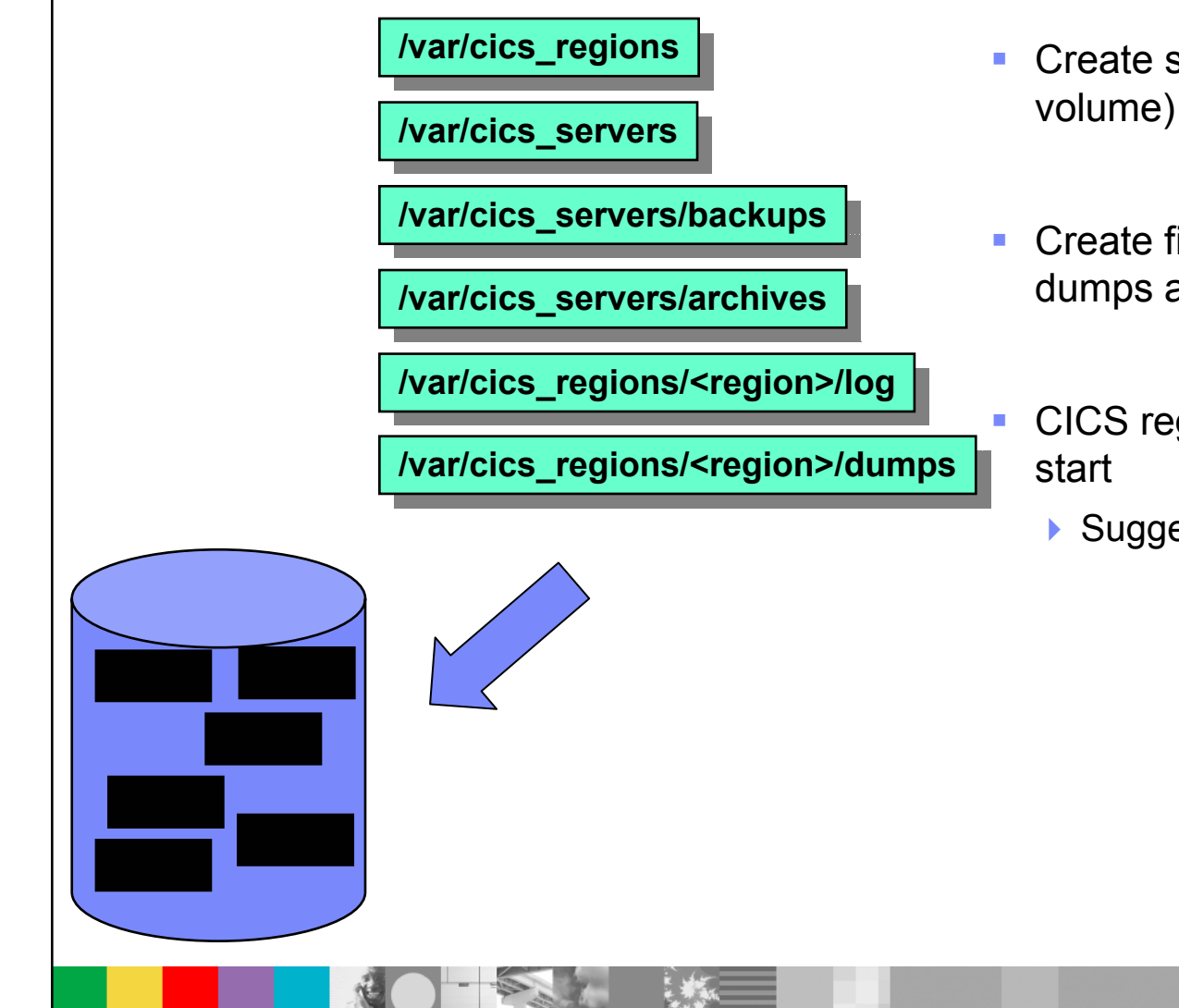

- Create separate file systems (logical volume) for selected CICS directories
- Create file system for region log and dumps after region creation
	- CICS region log is required for warm
		- ▶ Suggest mirroring

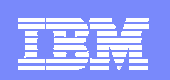

### CICS Application Servers

- П Responsible for running programs
- $\mathcal{A}$  Number of **cicsas** processes is controlled by Min and Max Servers in the RD stanza
- **Each cicsas** process also allocates a heap for customer program use
- $\mathcal{L}_{\mathcal{A}}$  Well written customer code should therefore use CICS facilities to obtain memory, rather than the standard language facilities (such as the C malloc function for example)
- User written code is compiled into executables which CICS code loads into a **cicsas** process and branches to
- $\mathcal{A}$  It is important to note that once the user code execution is complete, the **cicsas** process unloads the code (so registering callbacks, for example with the C atexit() function is not a good idea!)

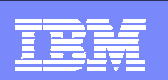

## Use of Min and MaxServers

- $\mathcal{A}$ Defined in RD stanza
- $\mathcal{L}_{\mathcal{A}}$ Determines maximum number of tasks in system
- $\mathcal{L}_{\mathcal{A}}$  Too small?
	- Requests queue for dispatch
- Too large?
	- I Idle prcoesses and wasted resources
- $\blacksquare$ Identify correct values through testing, tuning and observations
- To modify
	- ▶ Change RD stanza
	- Use *CEMT INQ SYS*

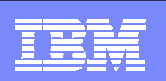

### Use Hash Buckets

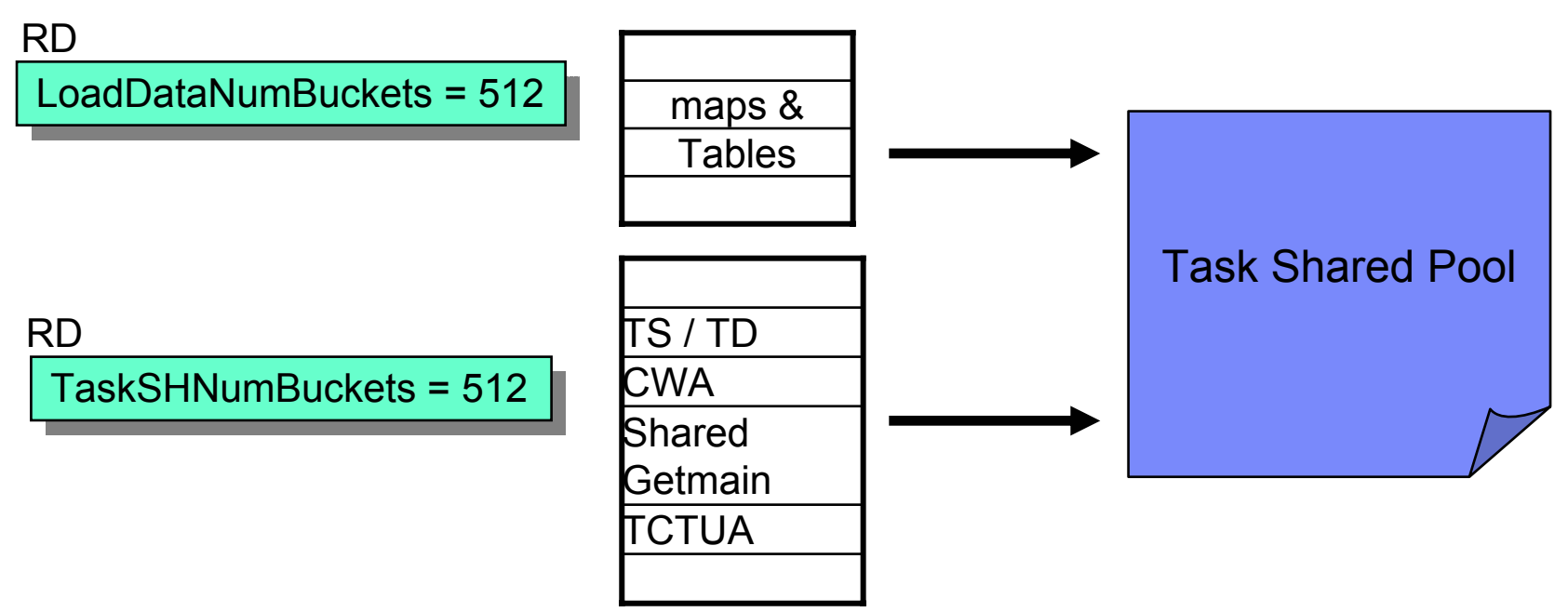

- F. LoadDataNumBuckets: size of hash table to find **maps & tables** in task shared pool
- F. TasksSHNumBuckets: size of hash table to find **everything else** in task shared pool
- $\overline{\phantom{a}}$ Default is 512
- $\overline{\phantom{a}}$ Keep same or make TasksSHNumBuckets 10x bigger
- $\mathcal{L}_{\mathcal{A}}$ Use Statistics to tune

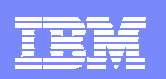

## Use Main over Aux for TS Queues

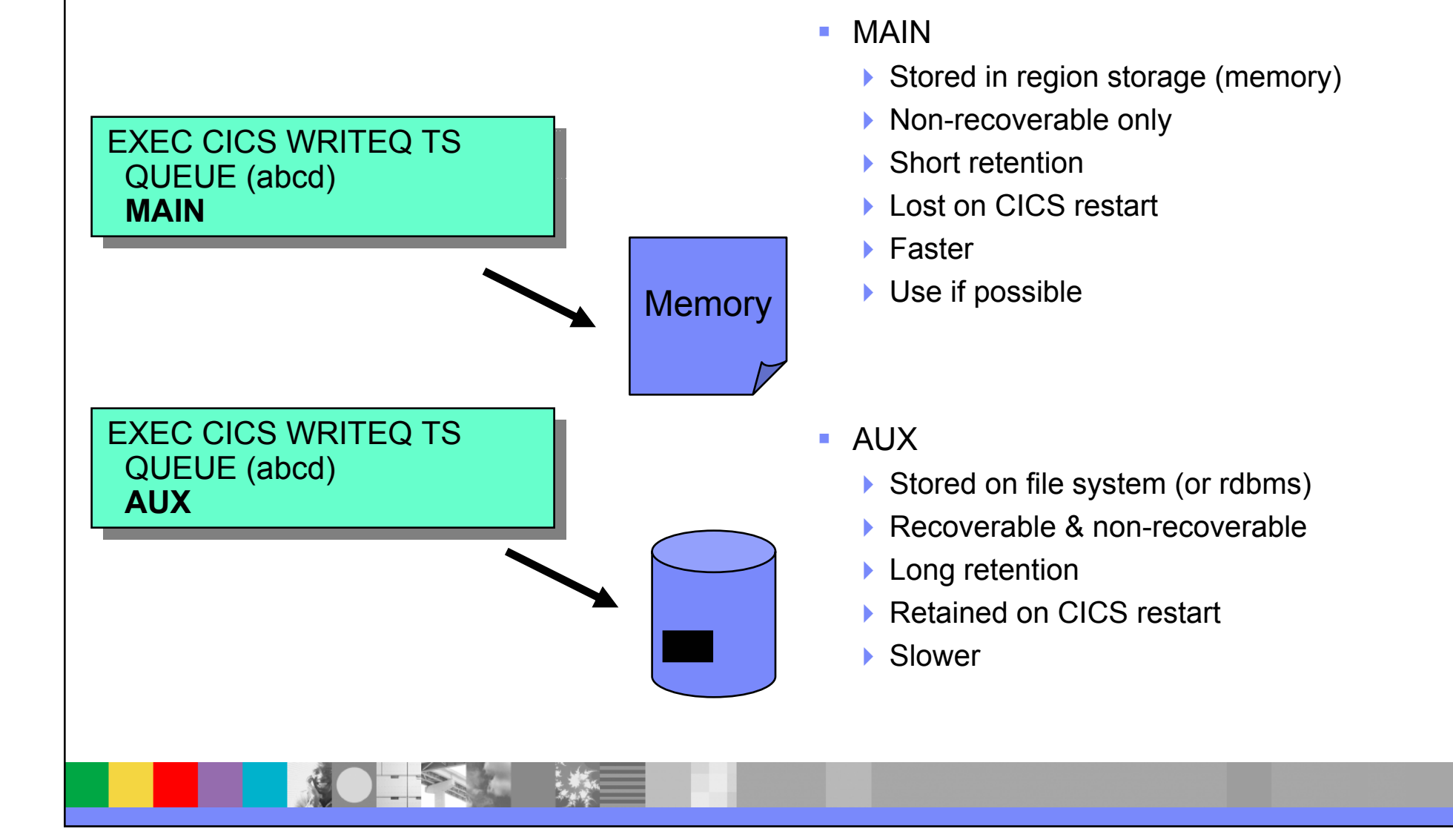

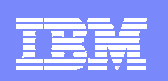

### Use Unrecoverable Resources

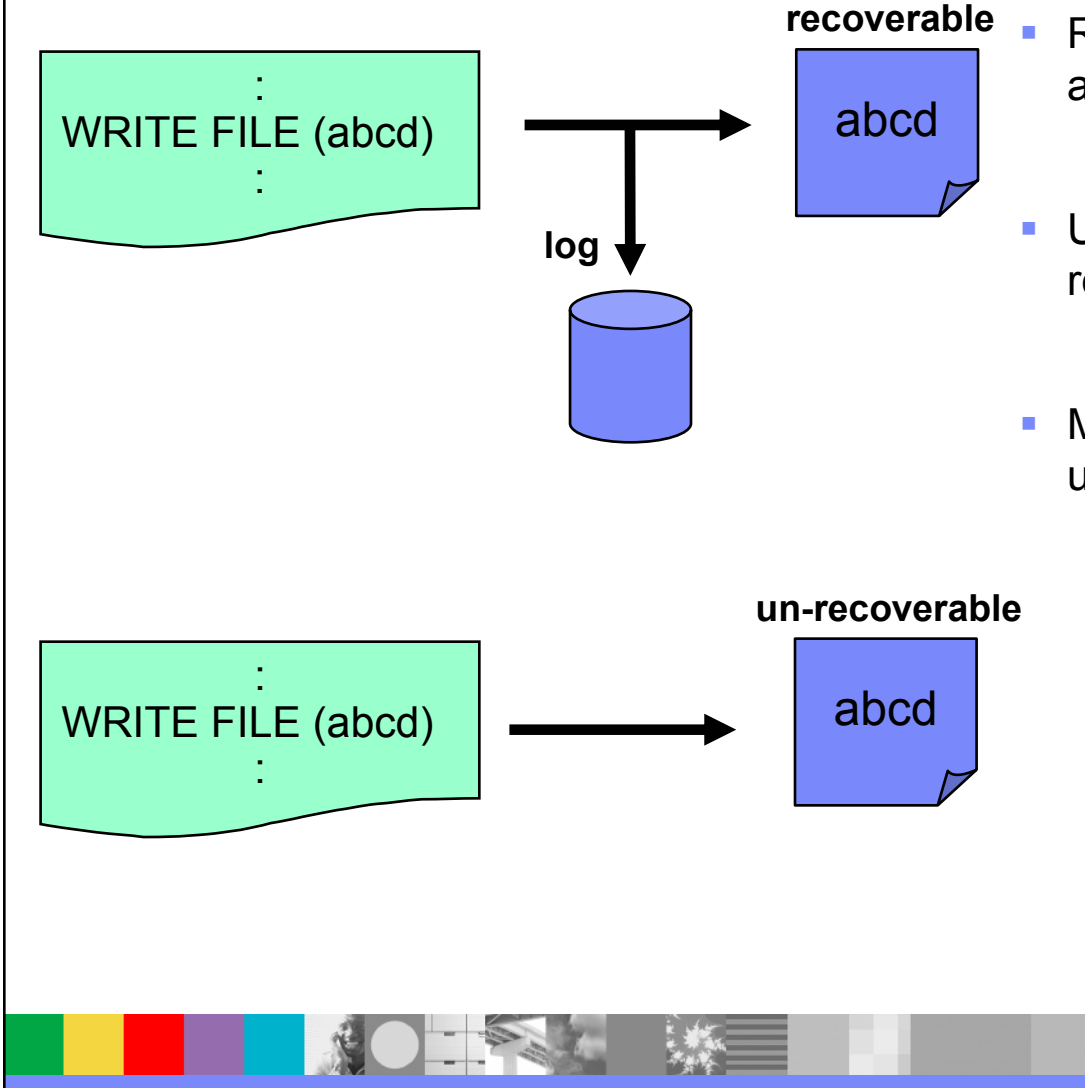

- Recoverable resources require additional logging (for recovery).
- Un-recoverable resources do not require this logging.
- Make read only resources unrecoverable

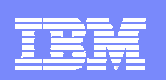

### Cache Programs

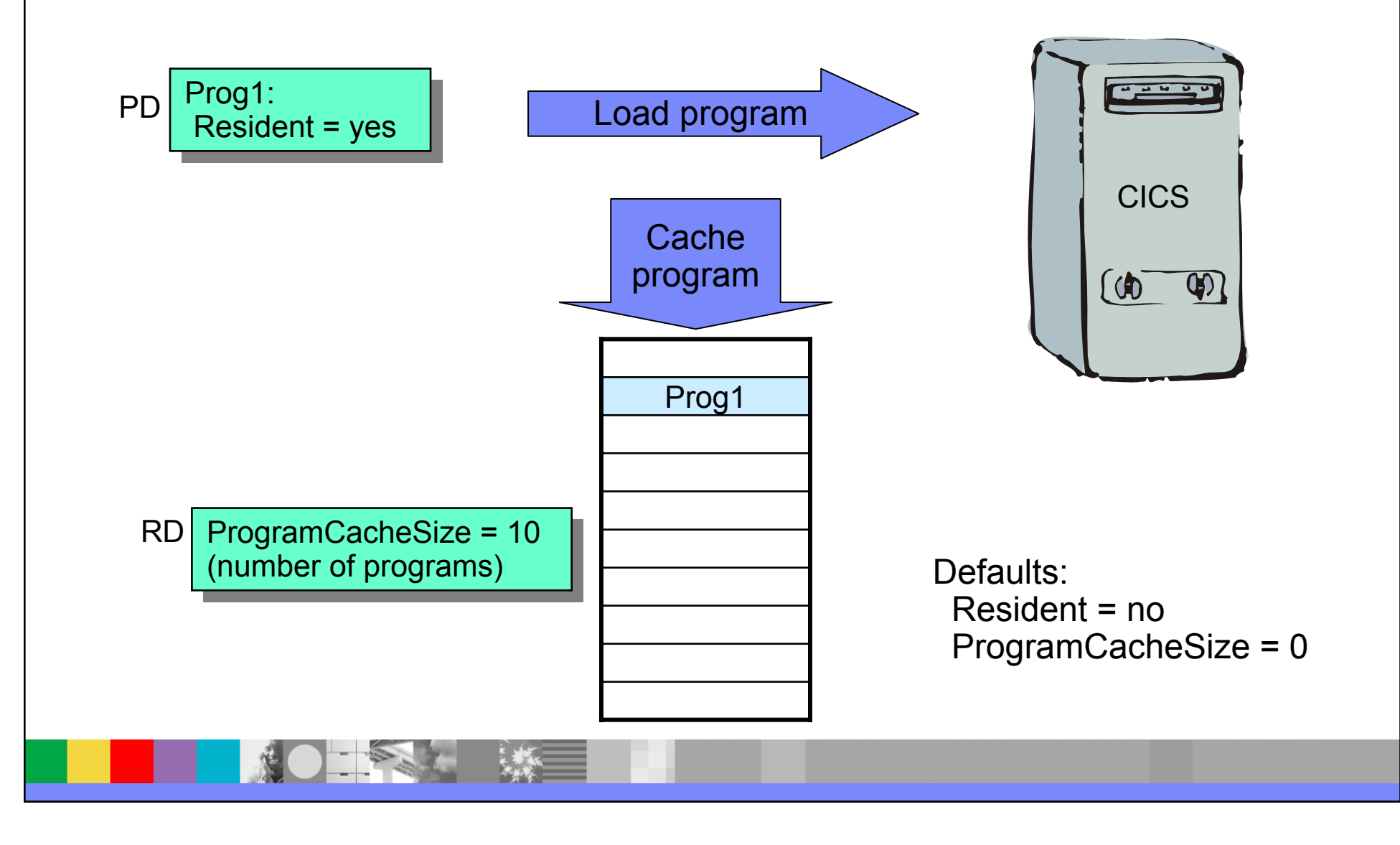

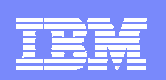

### Use Full Path Name

PD

1091.<br>Dettet t PathName = <program path and file name> Prog1:

- Reduce program load times by
	- Using absolute pathname to file followed by filename
	- Using program extension (if one exists)
- $\blacksquare$  Avoid using **CICS\_PROGRAM\_PATH** environment variable to search multiple directories

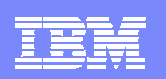

### Use of SafetyLevel

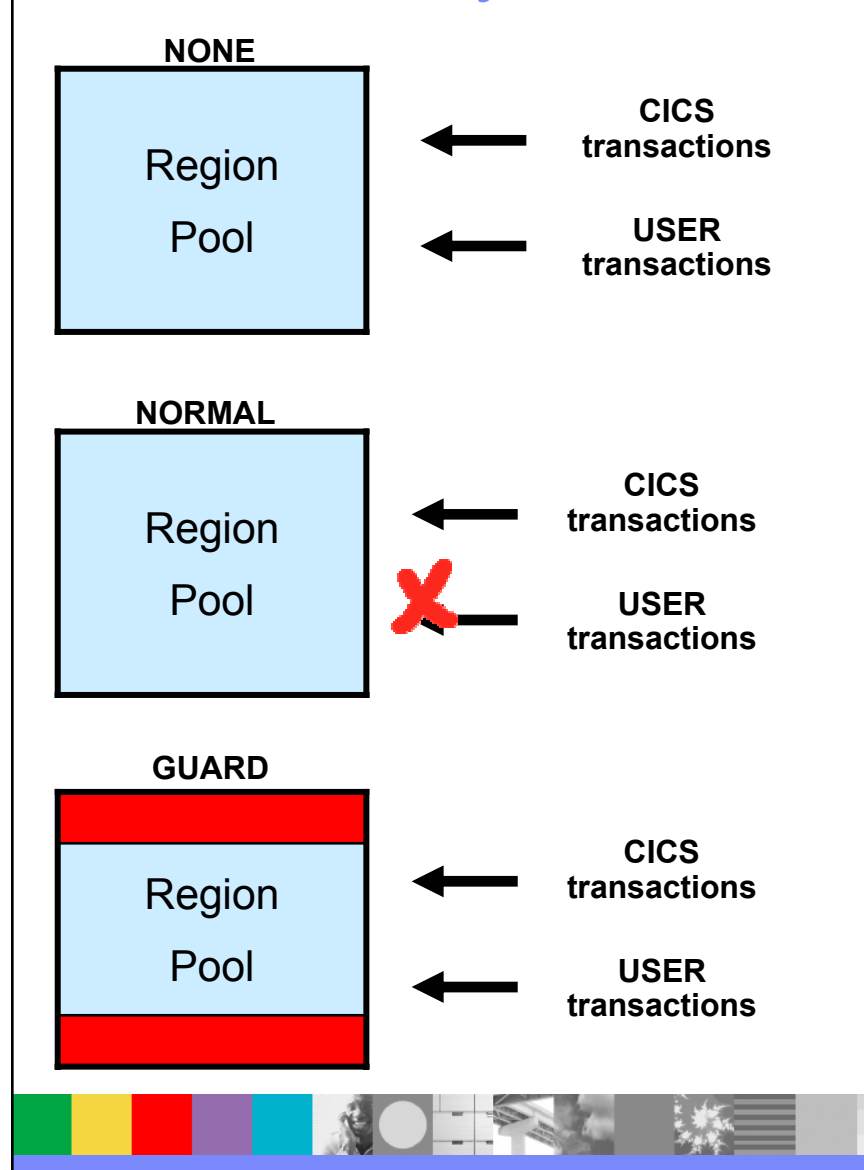

RD

SafetyLevel = none  $|$  normal  $|$  guard

- $\blacksquare$ Ignored on Solaris (same as none)
- $\blacksquare$  Normal incurs performance cost
	- ▶ Only use if storage corruption occurs
- **Guard is Windows only** 
	- ▶ Less performance cost than Normal
- m. Default is None▶ Avoid changing

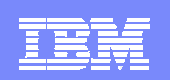

## Use Timeouts

DeadLockTimeout = 0 Timeout =  $0<sub>1</sub>$ TD

- $\overline{\mathcal{A}}$  DeadLockTimeout
	- ▶ Time (seconds) transaction allowed to wait when deadlock detected
- $\overline{\phantom{a}}$ **Timeout** 
	- ▶ Time (seconds) to wait for terminal input
- Default is 0 for both
- $\blacksquare$ Only effective if deadlock is not in program

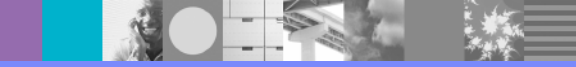

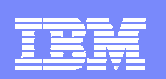

### Increase Introspect Interval

RD

IntrospectLevel = minimal IntrospectLevel = minimal IntrospectInterval = 10 IntrospectInterval = 10

- $\blacksquare$ Introspect is CICS self checking
- **Level** 
	- Fixed at **minimal**
- $\mathcal{A}$  **Interval**
	- ▶ Default is 10 minutes
	- **Frequent intervals decreases performance**
	- ▶ Once region is stable increase to several hours

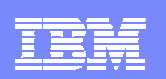

## Check for Memory Growth

RD

ServerMemCheckInterval = 3600 ServermemCheckLimit = 4

- $\overline{\phantom{a}}$  Manage memory growth checking
	- **ServerMemCheckInterval**
		- **Time in seconds between memory growth checks**
		- **Default is 3600 (0 is disabled)**
	- **ServermemCheckLimit**
		- Number of consecutive checks before CICS reports growth
		- **Default is 4 (0 means disabled)**
	- **Messages written to console**

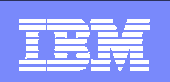

## Check for Leaks

**CICS\_LEAKDEBUG="LOGDIR=/var/cics\_regions/leak MEM=heap CICS\_LEAKDEBUG="LOGDIR=/var/cics\_regions/leak MEM=heap LANG=c,cpp,java FILEDES=allowcore,minlimit=1000,maxlimit=1100 LANG=c,cpp,java FILEDES=allowcore,minlimit=1000,maxlimit=1100 TIMESTAMP=ON TRAN=SAMP"TIMESTAMP=ON TRAN=SAMP"**

- Used to check for memory growth and file descriptor leaks
- Set in the regions "environment" file
- $\mathcal{A}$ File created for each cicsas process called **cicsas.<pid>**
- **Following options are available:** 
	- ▶ LOGDIR=<Location of the directory to store report files>
	- ▶ MEM=<heap | taskprivate | taskshared>
	- LANG=<c | cpp | cobol | ibmcob | ibmpli | java | cbmfnt | ALL>
	- ▶ FILEDES=minlimit=<value>,maxlimit=<value>[,allowcore]
	- ▶ TIMESTAMP=<ON | OFF>
	- ▶ LEVEL=<1 for entry/exit, 2 for full debug>
	- $\blacktriangleright$  TRAN=<l ist of transactions>

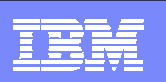

## Minimise Intersystem Communication

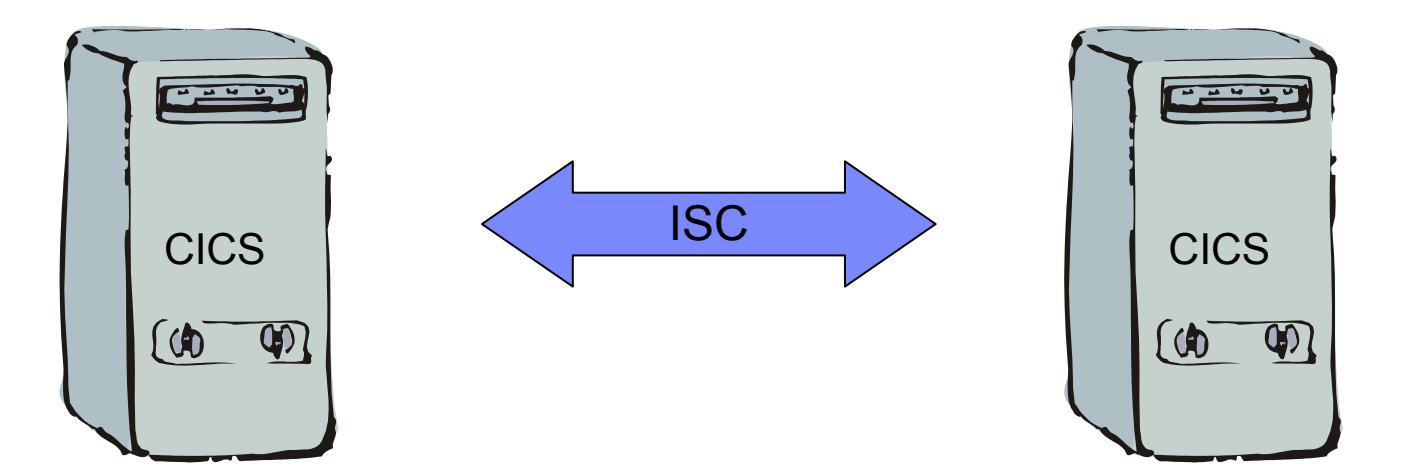

- $\blacksquare$  Intersystem Communication (ISC) is
	- Function Shipping, Transaction Routing, Distributed Program Link, Distributed Transaction processing, Asynchronous Starts
- **All ISC is expensive in resources and performance** 
	- **Try to minimise where possible, use local resources**